<span id="page-0-0"></span>Функциональное программирование Лекция 7. Свертки

Денис Николаевич Москвин

CSC, Новосибирск

07.02.2020

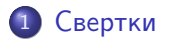

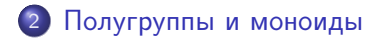

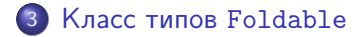

≣

∍

<span id="page-2-0"></span>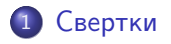

2 [Полугруппы и моноиды](#page-13-0)

<sup>3</sup> [Класс типов](#page-26-0) Foldable

 $\leftarrow$ 

È

э **D** 

∍

 $\mathcal{A}$  $\sim$ ×

```
sum :: [Integer] -> Integer
sum \qquad = 0sum (x:xs) = x + sum xs
```

```
concat \therefore [[a]] \rightarrow [a]
concat \begin{bmatrix} \end{bmatrix} = \begin{bmatrix} \end{bmatrix}concat (x:xs) = x + const concat xs
```

```
allOdd :: [Integer] -> Bool
allOdd \begin{bmatrix} 1 & 2 & 3 \\ 0 & 0 & 0 \\ 0 & 0 & 0 \end{bmatrix}allOdd (x:xs) = odd x k allOdd xs
```
Виден общий шаблон рекурсии.

K 로 K 포 K 도 로 - K O Q Q Q

foldr ::  $(a \to b \to b) \to b \to [a] \to b$ foldr f ini  $[]$  = ini foldr f ini  $(x:xs) = x 'f'$  (foldr f ini xs)

 $p : q : r : []$  ------>  $p 'f' (q 'f' (r 'f' ini))$ 

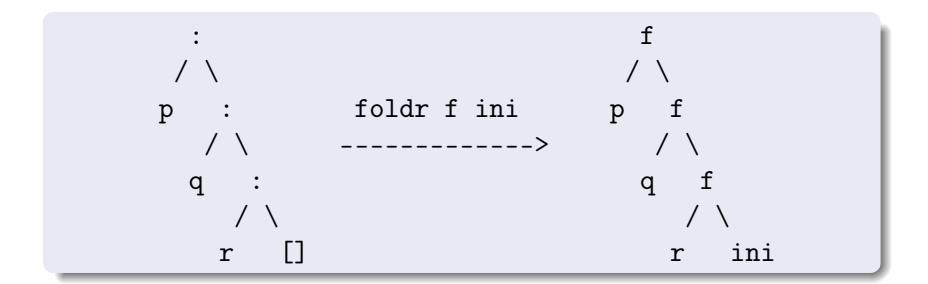

押す スライスライ ラー

```
sum :: [Integer] -> Integer
sum = foldr (+) 0
```

```
concat :: \lceil \lceil a \rceil \rceil \rightarrow \lceil a \rceilconcat = foldr (++)
```

```
allOdd :: [Integer] -> Bool
allOdd = foldr (\nabla \cdot b \rightarrow \nabla \cdot b) True
```
А что получится в результате такой свертки?

foldr $(:)$   $\Box$ 

 $QQ$ 

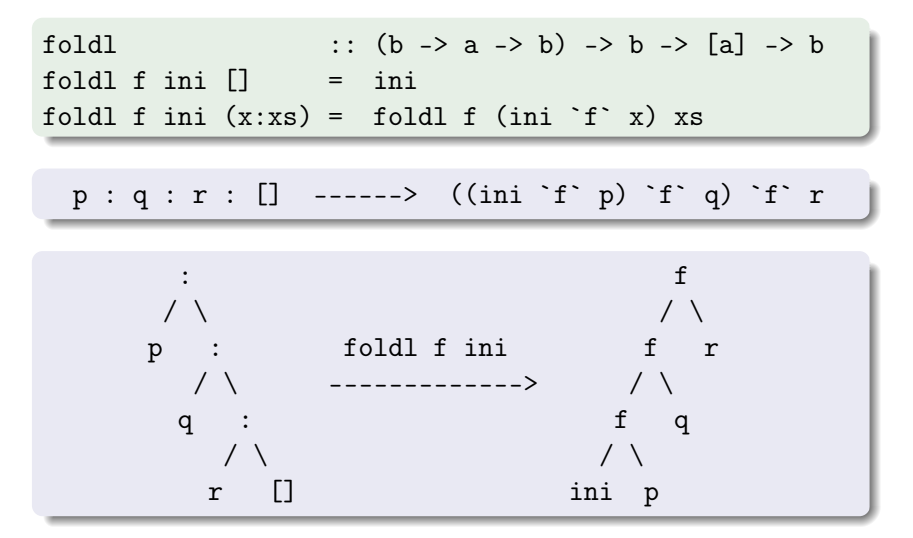

Рекурсия хвостовая — оптимизируется. Однако thunk из цепочки вызовов f нарастает. 個→ メミ→ メミ→ ニミーの女々

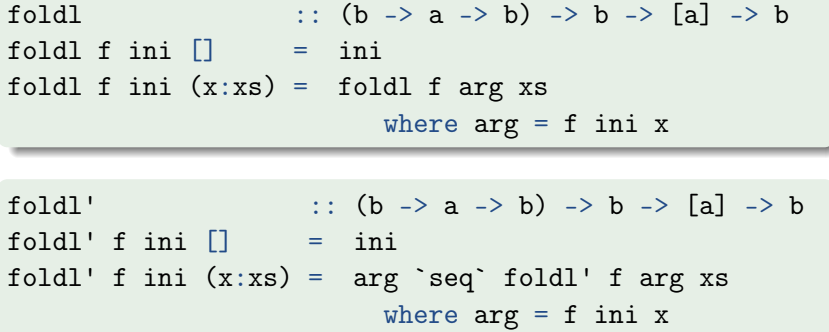

- $\bullet$  Теперь thunk из цепочки вызовов f не нарастает  $$ вычисление arg форсируется на каждом шаге.
- Это самая эффективная из сверток, но все левые свертки не умеют работать с бесконечными списками.

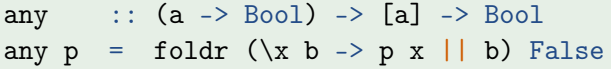

Правая свертка на каждом шаге «дает поработать» используемой функции

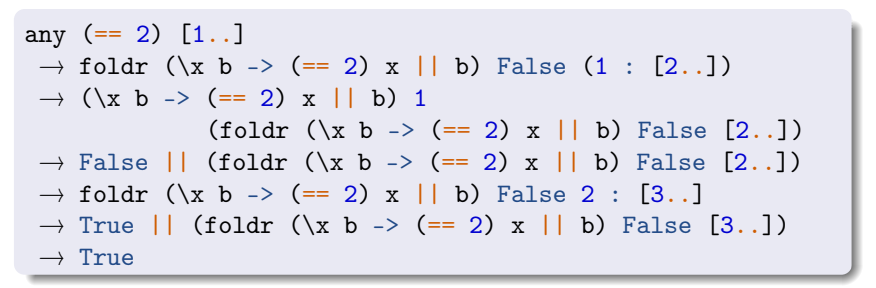

Для непустых списков можно обойтись без инициализатора:

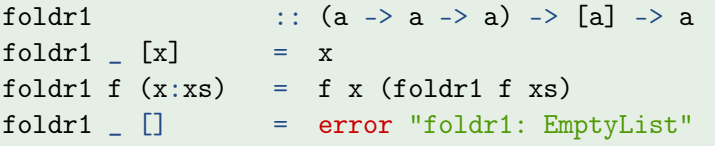

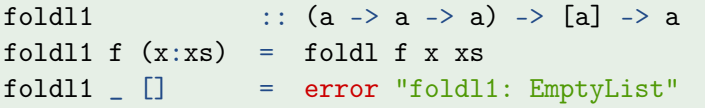

Аналогично реализована строгая версия foldl1'.

Представляют собой списки последовательных шагов свертки.

scanl (#) z [a, b, ...]  $\equiv$  [z, z # a, (z # a) # b, ...] scanl ::  $(b \to a \to b) \to b \to [a] \to [b]$ scanl  $\begin{bmatrix} z \end{bmatrix} = \begin{bmatrix} z \end{bmatrix}$ scanl  $(\#)$  z  $(x:xs) = z$  : scanl  $(\#)$   $(z \# x)$  xs

```
GHCi> scanl (++) "!" ["a","b","c"]
["!"."!a","!ab","!abc"]
GHC_i scanl (*) 1 [1, 1] 11 5
120
```
Можно и с бесконечными списками (в отличие от foldl).

個→ <ミ> <ミ> ニミーのAQ

Правый скан накапливает результаты справа налево.

```
:: (a \rightarrow b \rightarrow b) \rightarrow b \rightarrow [a] \rightarrow [b]scanr\text{scar} z [] = [z]scanr f(z(x;xs) = f(xq;gs)where qs@(q:-) = scanr f z xs
```

```
GHCi > scanr (+) 0 [1,2,3][6, 5, 3, 0]GHCi scanr (++) "!" ["aa", "bb", "cc"]\lceil"aabbcc!","bbcc!","cc!","!"]
```
Для сканов выполняются следующие тождества

head (scanr f z xs)  $\equiv$  foldr f z xs last (scanl f z xs)  $\equiv$  foldl f z xs

K ロ ▶ K @ ▶ K 경 ▶ K 경 ▶ 《 경 ▶ ○ 경

Операция двойственная к свертке.

```
unfoldr :: (b \rightarrow \text{Maybe } (a, b)) \rightarrow b \rightarrow [a]unfoldr g ini
  | Nothing <- next = []
  | Just (a,b) <- next = a : unfoldr g b
  where next = g ini
```

```
GHCi> helper x = if x == 0 then Nothing else Just (x, x-1)GHCi> unfoldr helper 10
[10, 9, 8, 7, 6, 5, 4, 3, 2, 1]
```
Пример использования: возможное определение iterate

iterate  $f = \text{unfoldr}(\x \rightarrow \text{Just} (x, f x))$ 

<span id="page-13-0"></span>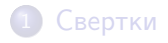

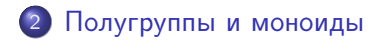

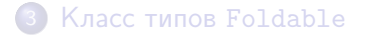

 $\overline{a}$ 

Ε

э **In** 

∍

 $\sim$ ×

Полугруппа - это множество с ассоциативной бинарной операцией над ним.

infixr  $6 <$ class Semigroup a where  $(\langle \rangle)$  :: a -> a -> a

Для любой полугруппы должен выполняться закон:

 $(x \leftrightarrow y) \Leftrightarrow z \equiv x \Leftrightarrow (y \Leftrightarrow z)$ 

Список — полугруппа относительно конкатенации (++).

instance Semigroup [a] where  $(\langle \rangle ) = (++)$ 

 $\equiv$   $\Omega$ 

化重新 化重新分子

```
infixr 6 \leqclass Semigroup a where
  (\langle \rangle) : a -> a -> a
  sconcat :: NonEmpty a \rightarrow astimes :: Integral b \Rightarrow b \Rightarrow a \Rightarrow ainfixr 5 :data NonEmpty a = a : [a]
```
Используем не обычный список, потому что непонятно, что возвращать на пустом списке.

```
GHCi> import Data.List.NonEmpty
GHCi > sconcat \$ "AB" : [ ["CDE", "FG"]
"ABCDEFG"
GHCi> stimes 5 "Ab"
"AbAbAbAbAb"
```
Моноид — это множество с ассоциативной бинарной операцией над ним и нейтральным элементом для этой операции.

```
class Semigroup a \Rightarrow Monoid a where
  mempty :: amappend :: a \rightarrow a \rightarrow amappend = (\langle \rangle)mconcat :: [a] \rightarrow amconcat = foldr mappend mempty
```
Для любого моноида должны безусловно выполняться законы:

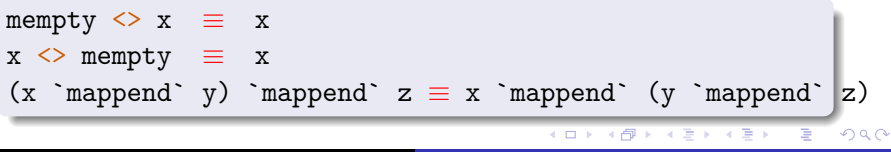

```
Список — моноид относительно конкатенации (++),
нейтральный элемент — это пустой список.
```

```
instance Semigroup [a] where
  (\langle \rangle ) = (++)instance Monoid [a] where
 mempty = []mconcat = concat
```

```
Список — моноид относительно конкатенации (++),
нейтральный элемент — это пустой список.
```

```
instance Semigroup [a] where
  (\langle \rangle ) = (++)instance Monoid [a] where
 mempty = []mconcat = concat
```
А числа — моноид?

```
Список — моноид относительно конкатенации (++),
нейтральный элемент — это пустой список.
```

```
instance Semigroup [a] where
  (\langle \rangle ) = (++)instance Monoid [a] where
 memory = []mconcat = concat
```
## А числа — моноид?

Да, причем четырежды: относительно сложения (нейтральный элемент это 0), умножения (нейтральный элемент это ?), min (?) и max (?).

```
newtype Sum a = Sum \{ getSum :: a \}deriving (Eq. Ord, Read, Show, Bounded)
instance Num a \Rightarrow Semigroup (Sum a) where
  Sum x \leq 5um y = 5um (x + y)instance Num a \Rightarrow Monoid (Sum a) where
  memory = Sum 0
```

```
GHCi > Sum 3 \leq Sum 2
Sum \{getSum = 5\}
```
Что такое mconcat для Sum a? stimes для Sum a?

```
newtype Product a = Product \{ getProduct :: a \}deriving (Eq, Ord, Read, Show, Bounded)
instance Num a \Rightarrow Semigroup (Product a) where
```
 $(\langle \rangle)$  = coerce  $(*)$  -- Data. Coerce

```
instance Num a \Rightarrow Monoid (Product a) where
  mempty = Product 1
```
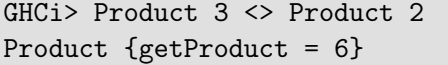

Что такое mconcat для Product a? stimes для Product a?

## <span id="page-22-0"></span>Моноид относительно min

Моноид относительно min формируют не только числа:

```
newtype Min a = Min \{ getMin :: a \}deriving (Eq, Ord, Read, Show, Bounded)
```

```
instance Ord a \Rightarrow Semigroup (Min a) where
  (\langle \rangle) = coerce (min :: a -> a -> a)
  stimes = stimesIdempotent
```

```
instance (Ord a, Bounded a) => Monoid (Min a) where
 memory = maxBound
```

```
GHCi> Min "Hello" <> Min "Hi"
Min {getMin = "Hello"}GHCi> mempty :: Min Int
Min {getMin = 9223372036854775807}
```
Что такое mconcat для Min a? stimes для Min a?

<span id="page-23-0"></span>GHCi> (getMin . mconcat . fmap Min) [7,3,2,12] :: Int  $\mathcal{D}$ GHCi> (getMin . mconcat . fmap Min) [] :: Int 9223372036854775807

Некоторые типы данных не формируют моноида Min, оставаясь полугруппой:

GHCi> mempty :: Min Integer <interactive>: error: No instance for (Bounded Integer)... GHCi> (getMin . mconcat . fmap Min) ["Hello","Hi"] <interactive>: error: No instance for (Bounded [Char])...

Это можно исправить перйдя от моноидальной mconcat к полугрупповой sconcat (и от списка к NoEmpty)

GHCi> (getMin . sconcat . fromList . fmap Min) ["Hello","Hi"] "Hello"

Ξ

化重子

Аргумент минимизации (argmin) — аргумент, на котором функция достигает минимума.

```
data Arg a b = Arg a b
```
instance  $0$ rd  $a \Rightarrow 0$ rd  $(Arg \ a \ b)$  where

```
Arg x _ `compare` Arg y _ = compare x y
```
type  $ArgMin a b = Min (Arg a b)$ 

```
GHCi> on n = Min (Arg (n^2-2*n-24) n)GHCi > on 0 \le on 1 \le on 2Min \{getMin = Arg (-25) 1\}GHCi on s = Min (Arg (length s) s)GHCi> on "Hello" <> on "Hi" <> on "Greetings"
Min \{getMin = Arg 2 "Hi"\}
```
Ξ

イロン イ団ン イ君ン イ君ン

<span id="page-25-0"></span>Булев тип — моноид относительно конъюнкции и дизъюнкции.

```
newtype All = All { getAll : } Bobderiving (Eq, Ord, Read, Show, Bounded)
instance Semigroup All where
  (\langle \rangle) = coerce (kk)
```

```
newtype Any = Any \{ getAny : <b>Bool}</b> \}deriving (Eq, Ord, Read, Show, Bounded)
instance Semigroup Any where
  (\langle \rangle) = coerce (\vert \vert)
```
Каковы должны быть реализации моноида (то есть нейтральные элементы)?

<span id="page-26-0"></span>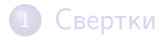

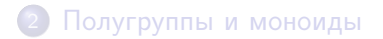

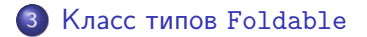

 $\overline{a}$ 

Ε

э **In** 

∍

 $\sim$ ×

## <span id="page-27-0"></span>Kласс Foldable

Минимальное полное определение: foldMap или foldr.

Денис Николаевич Москвин

```
class Foldable t where
  fold :: Monoid m \Rightarrow t m \Rightarrow mfold = foldMap id
  foldMap :: Monoid m \Rightarrow (a \Rightarrow m) \Rightarrow t a \Rightarrow mfoldMap f = foldr (mappend . f) mempty
  foldr, foldr':: (a \rightarrow b \rightarrow b) \rightarrow b \rightarrow t a \rightarrow bfoldr f z t = appEndo (foldMap (Endo . f) t) z
  foldl. foldl':: (a \rightarrow b \rightarrow a) \rightarrow a \rightarrow t b \rightarrow afoldl f z t =
     appEndo (getDual (foldMap (Dual . Endo . flip f) t))
                                                                                  \overline{z}foldr1, fold11 :: (a \rightarrow a \rightarrow a) \rightarrow t a \rightarrow a2990
```
Свертки

 $26/29$ 

## <span id="page-28-0"></span>Класс Foldable (продолжение)

```
class Foldable t where
   \sim \sim \simtoList :: t a \rightarrow [a]
  null :: t a \rightarrow Boolnull = foldr (\_ _ -> False) True
  length :: t a \rightarrow Intlength = foldl' (\c \rightarrow c + 1) 0
  elem :: Eq a => a -> t a -> Bool
  maximum, minimum :: Ord a \Rightarrow t a \Rightarrow asum, product :: Num a \Rightarrow t a \Rightarrow asum = getSum. foldMap Sum
```

```
instance Foldable [] where
   foldr = Prelude.foldr
   foldl = Prelude.foldl
   foldr1 = Prelude.foldr1
   fold11 = Pre1ude.fold11
```

```
instance Foldable Maybe where
   foldr Z Nothing = Zfoldr f z (Just x) = f x zfoldl Z Nothing = z
   foldl f z (Just x) = f z x
```
А также Set из Data.Set, Map k из Data.Map, Seq из Data.Sequence, Tree из Data.Tree и т.п.

**KADA KEKILERI** 

<span id="page-30-0"></span>Чтобы объявить представителя для двухпараметрического типа данных, первый параметр нужно связать.

```
GHCi> foldr (+) 5 (Right 37)
42
GHCi> foldr (+) 5 (Left 37)
5
GHCi> foldr (+) 5 ("Answer",37)
42
```

```
GHCi> maximum (Right 37)
37
GHCi> maximum (Left 37)
*** Exception: maximum: empty structure
GHCi> maximum (100,42)
???
```
イロト イ母ト イヨト イヨト

 $\equiv$